Label location <Bottom of EUT>

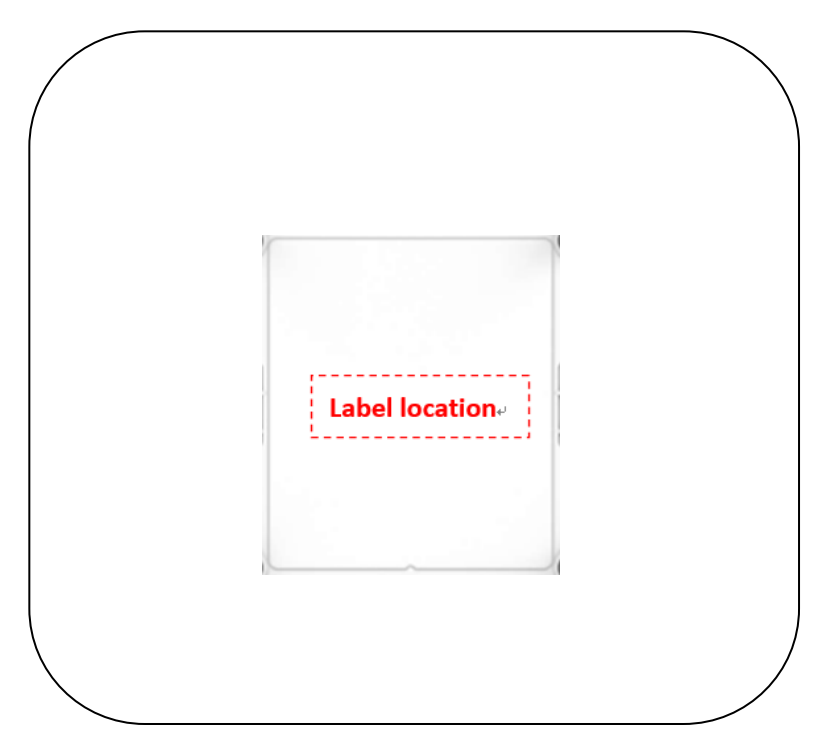

Model (型號/型号): AP45E Juniper Networks, Inc. (製造商) Made in Taiwan (台灣製造/台湾制造) ロシック<br>日本<br>日本 JUNIPER NETWORKS™ 產品名稱/产品名称:無線網路接點/无线网络接点 (Indoor Use only) Power Input(輸入/输入):PoE 802.3bt 50V-57V === 1.2A **FC** FCC ID: 2AHBN-AP45 I L01 77

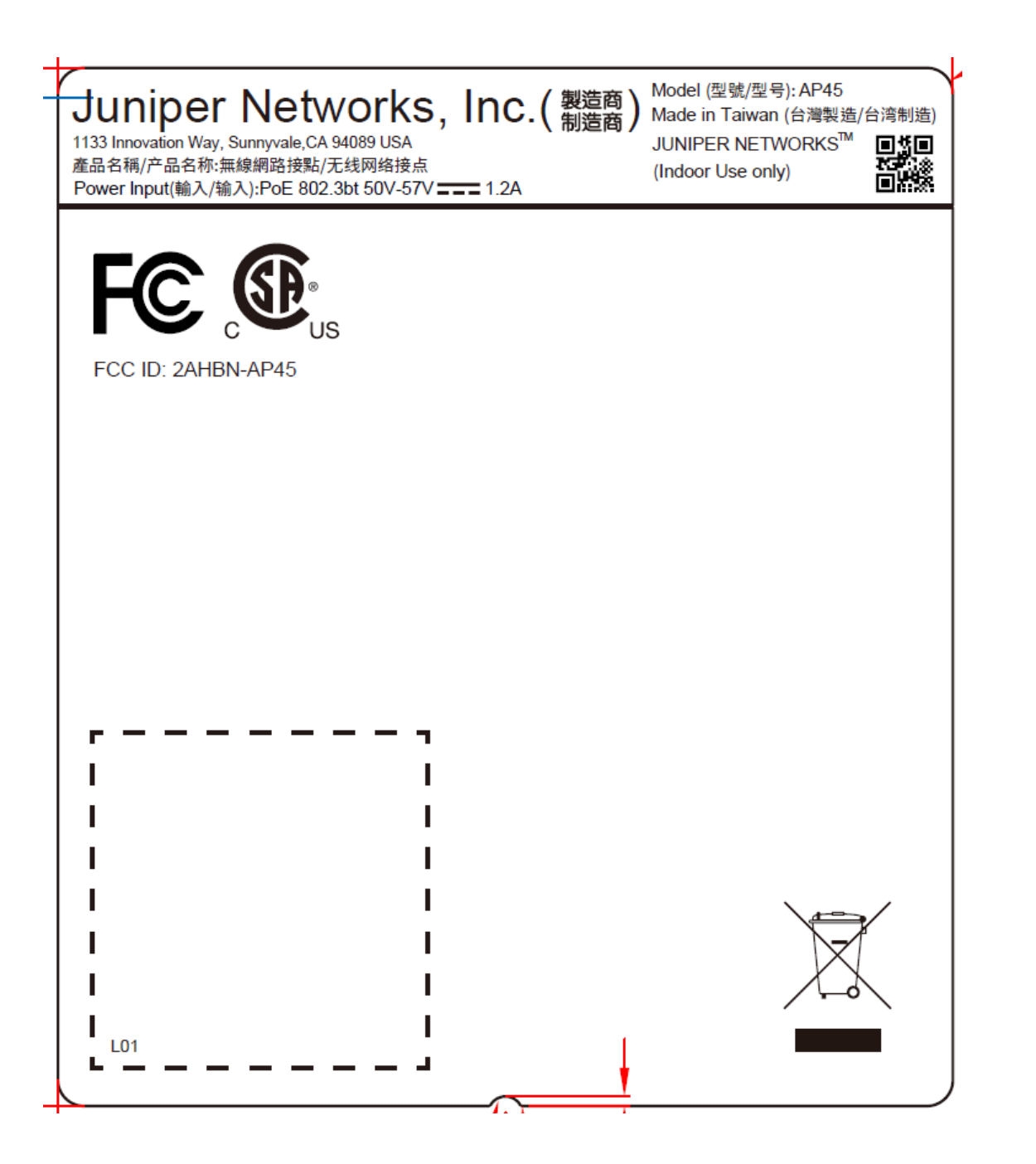